# **1. What Is Voicethread?**

**VOICethread & LOYOLA** 

VoiceThread is a Web-based application that allows users to create a shared presentation as a media album that visitors can asynchronously comment on either by text, voice, or video. The presentation can include any form of digital media, including images, audio, video, and text. The resulting output of this combination of the digital presentation and accumulated viewer comments is called a "VoiceThread." Completed VoiceThreads can then be shared on the VoiceThread site or embedded into Web pages or blogs. They can also be exported for offline use running from a computer hard drive, a DVD, a video-enabled MP3 player, or a mobile phone. I

# **2. Who's Using It?**

Approximately 90% of VoiceThread's use is in the educational market. Its rapid adoption in education is due to the application's ease of use and the ability to enroll quickly and easily in free accounts.

In higher education, universities such as the University of North Carolina (UNC), Duke, and Gallaudet have made institutional commitments to using VoiceThread by integrating the application within their own technology infrastructures. At UNC, the staff responsible for the VoiceThread application have indicated an impressive growth in the number of VoiceThread accounts being activated since their official adoption of the technology. It has been so rapid, in fact, they have stopped actively promoting VoiceThread to faculty in fear of running over their current seat license limits.

## **3. How Does It Work?**

After creating an account, which takes only a few seconds, an individual can begin creating a VoiceThread by uploading media elements (images, videos, text, audio) into slides to create a presentation. The creator can then add annotations that are either audio, video, or text on each slide.

At this point, the VoiceThread creator can share the presentation with any group of individuals who can add comments on any slide in one of five digital forms. Because VoiceThread is an asynchronous application, individuals can add to the digital conversation at any time they wish without worrying about being in the conversation "live." VoiceThread even has a "phone commenting" feature for users who want to make audio comments but do not have the appropriate microphone or Web camera configuration on their computer. Users adding comments can also use the "doodle" function that allows a commenter to draw on the media slide while making a comment.

The VoiceThread, once set up, can be shared automatically via a Web link that can either be automatically e-mailed or posted. It can also be embedded into an existing Web page or blog. A VoiceThread can be posted to an individual's Facebook page.

# **4. Why Is It Significant?**

For instructors, the learning curve for creating and setting up a VoiceThread is extremely short and for students, participation is simple and done at their leisure. Feedback from students is noticeably positive regarding VoiceThread experiences. Michelle Pacansky-Brock, an art history teacher at Sierra College, surveyed her college-level class after using VoiceThread

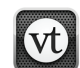

and found that "70% of them strongly agreed or agreed that the use of VoiceThread contributed to establishing a sense of community in this class." Students also responded strongly that hearing the instructor's voice and seeing the instructor via Web cam comments made them feel the instructor was "actively present" in the learning experience.

**VOICethread W LOYOLA** 

#### **5. What Are the Implications for Teaching and Learning?**

The 2009 Horizon Report K-12 Edition states, "A growing emphasis on collaboration in education—and an increasing recognition that collaboration is the norm in many modern workplaces—has led more teachers to seek tools to facilitate group interaction and teamwork in their classes."

VoiceThread provides a unique tool for teachers to tap into this trend because it is easy to learn and it is enthusiastically embraced by students. Students express, besides the ease of use, their willingness to participate in VoiceThread discussions for several reasons, including a sense of confidence that they can contribute comments that are not off-the-cuff, but considered, and even practiced, before they go "live."

VoiceThread's impact was enough for the University of North Carolina to fully implement a custom VoiceThread portal for faculty and students, complete with a custom interface and integration with UNC's single sign-on authentication system. Since its implementation, UNC VoiceThread administrators have noted that "everyone we've talked with plans to continue using VoiceThread once they've used it once." The instructor of the Roman archaeology course at Penn State noted that VoiceThread "plays to the strengths of an online environment while minimizing the weaknesses."

## **6. What Are the Downsides?**

Because VoiceThread is so simple to use, it does lack some functionality that faculty might wish to see. For example, VoiceThread posts all comments sequentially with no ability to engage in threaded discussions. The ability to edit comments once they have been submitted is also not available. Though this ensures maximum accountability, when coupled with sequential comment posting it can also lead to incorrect information being perpetuated along an entire thread. Participatory assessment is somewhat difficult. Also, there is currently no way to view all of the activity of an individual user on a single page. Fortunately, VoiceThread recognizes these issues and plans to address them.

# **7. Where Is It Going?**

VoiceThread intends to develop additional enhanced features but also to continue to maintain the simple user interface that makes it so popular. VoiceThread developers intend to add the following enhancements in the next year: Section 508 compliance for accessibility, multipage commenting (ability to navigate multiple pages of a thread while commenting, so that a user can compare/critique multiple ideas/media within a single comment), reporting tools for the management dashboard, an e-mail notification infrastructure, the ability to geotag content, the ability for a creator to reorder comments via drag and drop, improved search functionality, and developing a way for users to contact each other outside of a VoiceThread conversation. VoiceThread also expects to continue adding higher education clients, providing full custom integration such as has been implemented at UNC and Duke. Finally, VoiceThread will continue to add integration with third-party products such as iPod/iPhone and Moodle.

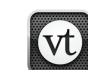